## **UNIVERSIDADE FEDERAL DO RIO DE JANEIRO FACULDADE DE ADMINISTRAÇÃO E CIÊNCIAS CONTÁBEIS - FACC**

**AVALIAÇÃO DE EMPRESAS:** *VALUATION* **DA AMBEV S.A.**

**JESSICA RIBEIRO JAIMES**

**RIO DE JANEIRO, RJ 2019**

## **JESSICA RIBEIRO JAIMES**

## **AVALIAÇÃO DE EMPRESAS:** *VALUATION* **DA AMBEV S.A.**

Monografia apresentada como requisito parcial à obtenção do grau de Bacharel em Administração à Faculdade de Administração e Ciências Contábeis da Universidade Federal do Rio de Janeiro (FACC/UFRJ).

Orientador: Marco Antônio Cunha de Oliveira

# **RIO DE JANEIRO, RJ**

#### **AGRADECIMENTOS**

Gostaria de iniciar esse trabalho agradecendo aos meus pais, Kátia Ribeiro de Jaimes e Gabriel Jaimes Botia, que nunca economizaram esforços para me proporcionar uma educação básica de qualidade e ensinaram, através de suas ações e convívios familiares, a relevância dos valores éticos e morais para a minha formação como indivíduo. Também gostaria de agradecer a minha tia, Julieta Gomes Lopes Ribeiro que, junto aos meus pais, apoiou minha jornada de escolha de carreira e, posteriormente, esteve presente durante toda a graduação, acompanhando de perto minhas conquistas e tomadas de decisão.

Às minhas amigas e confidentes, Ana Clara Tavares e Yasmin Azevedo, muito obrigada pelo apoio emocional e pelos momentos que cultivamos. Vocês fizeram, fazem e sempre farão parte das minhas melhores memórias. Ao meu namorado Alberto Corcias, muito obrigada por me mostrar outras faces do amor através do companheirismo e altruísmo e pela sua presença e constância em todos os momentos e adversidades da vida. Você sabe que te admiro muito como pessoa e profissional.

Por fim, não poderia deixar de citar alguns professores que, durante a graduação, motivaram e incentivaram a mim, e a todos os alunos, a sermos a profissionais e pessoas melhores. Antônio Eugênio, Daniela Abrantes, Érico Lins Leite, Renato Bittencourt, Maria de Fátima Bruno, André Barcaui, Alexis Cavichini, Zeca Carvalho, Lauro Vianna, João Lagoa e Marco Antônio Oliveira, sua paixão pelo ensino, didática impecável, conteúdos atuais e carinho com os alunos fizeram toda a diferença, muito obrigada. Ao meu orientador, Marco Antônio Cunha de Oliveira, um agradecimento especial pela sua orientação, disponibilidade e atenção.

#### **RESUMO**

Considerando os diversos modelos de avaliação de empresas apresentados nas literaturas, o presente trabalho pretende detalhar conceitualmente os modelos mais utilizados, apesentando vantagens, desvantagens e pontos críticos e apresentar as fórmulas necessárias para a sua aplicação. Através do estudo de caso da empresa Ambev, foi aplicado o modelo de fluxo de caixa descontado, utilizando uma projeção de 5 anos e, após esse período, a perpetuidade. Os resultados da análise foram coerentes com o valor das ações negociadas recentemente e com as características financeiras da empresa. Considerando o valor de mercado da empresa, o preço por ação reflete um desconto no valor negociado na B3. Ainda assim, fatores como o desempenho da economia e as possibilidades de crescimento da empresa devem ser levados em consideração.

**Palavras-chave:** *Valuation* – Avaliação de Empresas – Múltiplos – Fluxo Descontado

# **LISTA DE ILUSTRAÇÕES**

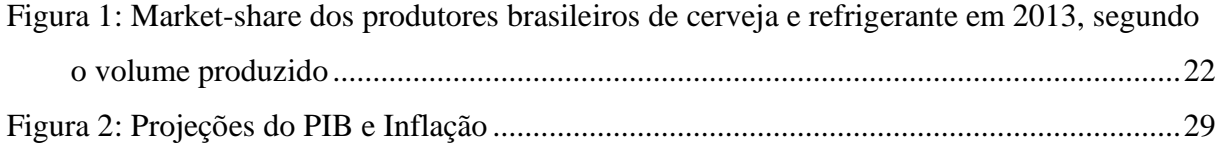

## **LISTA DE TABELAS**

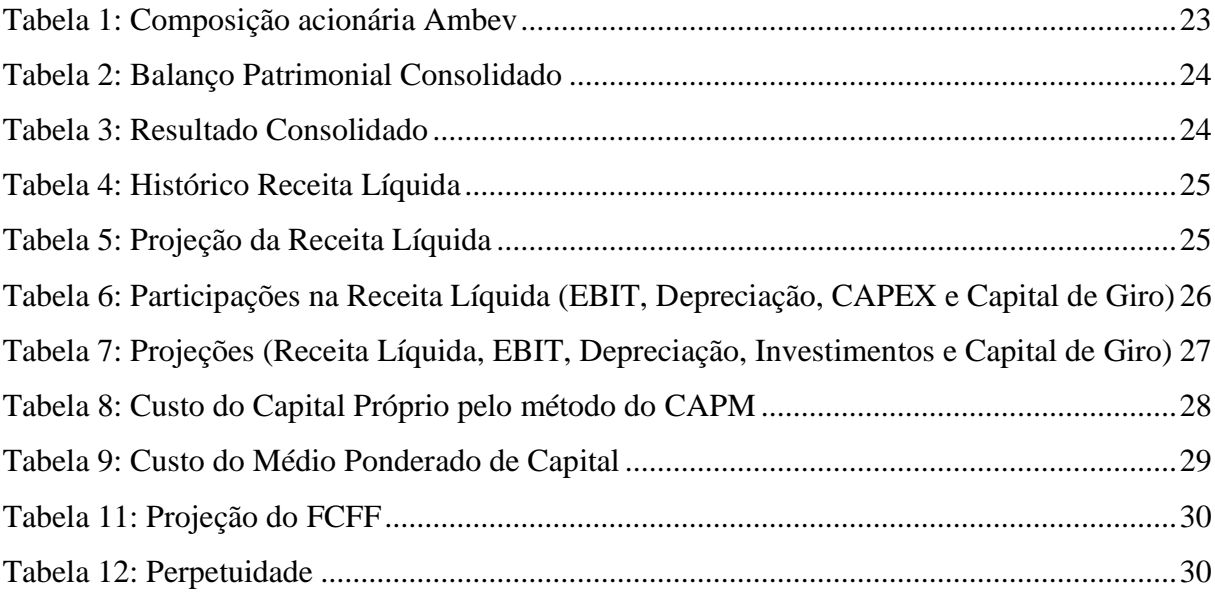

# **SUMÁRIO**

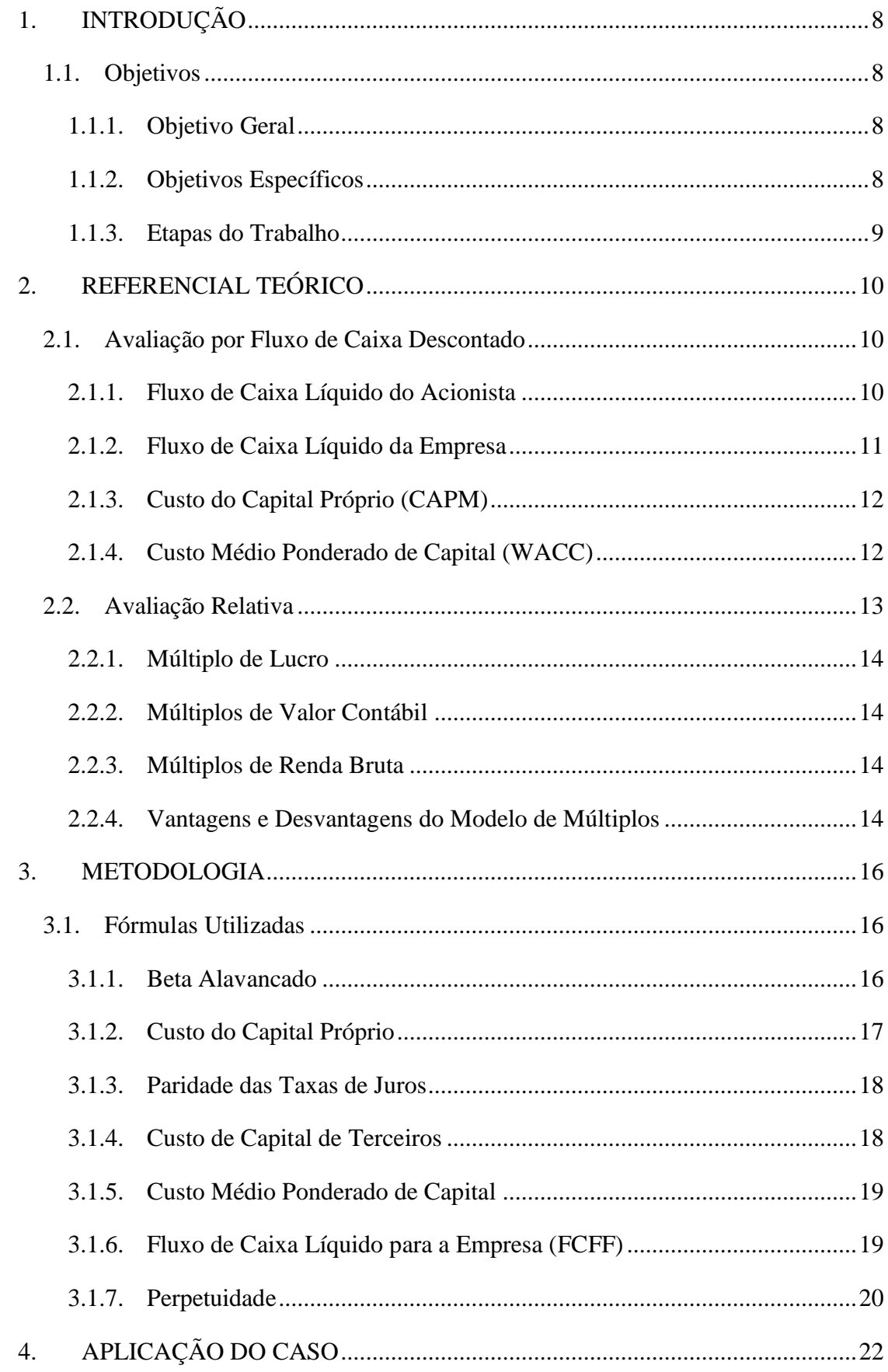

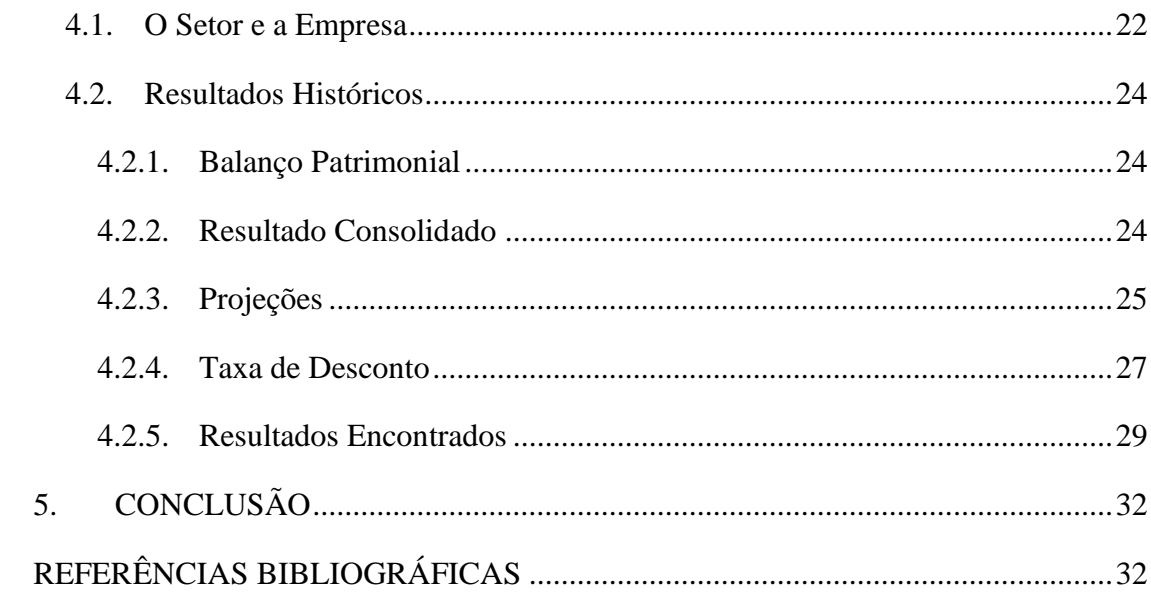

## <span id="page-8-0"></span>**1. INTRODUÇÃO**

A Teoria Econômica diz que somos seres racionais e avessos ao risco. Apesar da instabilidade que vem se apresentando no cenário global com a guerra comercial, no Brasil vemos uma tendência de baixa nas taxas de juros. A previsão otimista está pautada na expectativa de redução de incertezas e aumento de confiabilidade no país, atraindo investimentos e favorecendo o consumo. Esse cenário, no entanto, implica em uma queda de rentabilidade em ativos de renda fixa, favorecendo uma migração de capital de investimentos mais seguros para mais arriscados em busca de retornos mais atrativos.

O processo de avaliação de empresas, ou *valuation*, consiste em estimar o preço justo para um determinado ativo, podendo, assim, inferir se o preço praticado pelo mercado está atrativo. A aplicação do processo pode ocorrer por meio de diferentes métodos, dentre eles, o modelo de avaliação por fluxo de caixa descontado, modelo de avaliação relativa e avaliação de direitos contingentes (DAMODARAN, 2005), sendo os dois primeiros os mais utilizados no Brasil segundo a pesquisa de Martelanc (2005). Para definir a metodologia a ser utilizada, os analistas levam em consideração as características do setor e da empresa analisados (DEMIRAKOS; STRONG; WALKER, 2004).

A realização desse processo é relevante não só para gestores e investidores, precedendo a tomada de decisão acerca de seus investimentos, como também para finanças corporativas, processos de fusão e aquisição e aberturas de capital, em que é necessário um estudo aprofundado, que avalie os ativos tangíveis e intangíveis das empresas envolvidas, orientando os investidores. Dessa forma, as decisões assumem maior assertividade e menores riscos a longo prazo.

O presente trabalho utilizará como objeto de estudo a empresa Ambev, negociada na B3, bolsa de valores brasileira, pelo código ABEV3 desde 2013 e aplicará o modelo de *valuation* a partir do método Fluxo de Caixa Descontado (FCD). O método foi definido levando em consideração a estabilidade e o setor da empresa. O desenvolvimento estará disposto nos seguintes módulos: referencial teórico, metodologia, aplicação do caso e conclusão.

#### <span id="page-8-1"></span>**1.1. Objetivos**

## <span id="page-8-2"></span>**1.1.1. Objetivo Geral**

Avaliar a empresa Ambev com base no método do fluxo de caixa descontado.

8

## <span id="page-8-3"></span>**1.1.2. Objetivos Específicos**

- Calcular o beta da empresa estudada
- Calcular o custo do capital próprio da empresa estudada
- Calcular o custo do capital de terceiros da empresa estudada
- Calcular a taxa de desconto pelo modelo de custo médio ponderado de capital
- Determinar as premissas de crescimento a serem adotadas
- Projetar os fluxos de caixa da empresa para os próximos cinco anos
- Encontrar o valor presente líquido da empresa pelo método do fluxo de caixa descontado

#### <span id="page-9-0"></span>**1.1.3. Etapas do Trabalho**

O presente trabalho terá seu desenvolvimento organizado em quatro módulos. O primeiro módulo do trabalho, referencial teórico, apresentará os conceitos dos diferentes métodos de avaliação de empresas mencionados e apontará as vantagens e desvantagens de cada um. No segundo módulo, metodologia, serão detalhadas as fórmulas a serem utilizadas na aplicação do modelo escolhido. Com os conceitos esclarecidos e as fórmulas detalhadas, o terceiro módulo consistirá na aplicação do modelo de *valuation* para a empresa estudada, incluindo análise do setor e da empresa, projeções do fluxo de caixa e determinação do valor justo da empresa determinado pelo método do custo médio ponderado de capital. A conclusão apresentará o resultado encontrado.

## <span id="page-10-0"></span>**2. REFERENCIAL TEÓRICO**

Empresas ou ativos podem ser avaliados pelas seguintes abordagens: fluxo de caixa descontado, avaliação relativa e avaliação de direitos contingentes. Segundo a pesquisa de Martelanc (2005), as duas primeiras abordagens são os dois métodos mais utilizados no Brasil. Sendo assim, o trabalho focará em apresentar apenas os métodos de fluxo de caixa descontado e avaliação relativa.

## <span id="page-10-1"></span>**2.1. Avaliação por Fluxo de Caixa Descontado**

De acordo com o método de avaliação por fluxo de caixa descontado, para chegar ao valor aproximado de um determinado ativo deve-se trazer a valor presente a projeção de seus fluxos de caixa futuros. A tentativa de estimar a capacidade de geração de caixa de uma empresa e o nível de incerteza associada a eles faz com que esse modelo de avaliação possa ser considerado uma medida do valor intrínseco de um ativo (DAMODARAN, 2002).

Para avaliar os fluxos de caixa, pode-se avaliar apenas o capital próprio ou a empresa como um todo, incluindo capital próprio e de terceiros, alterando o nível de risco envolvido na análise. Segundo Damodaran, "a taxa de desconto é uma função do nível de risco dos fluxos de caixa estimados" (DAMODARAN, 2002, p.451). Dessa forma, as taxas de desconto também serão diferentes, utilizando como medidas o custo de capital próprio, quando a avaliação for baseada nos fluxos de caixa para o acionista, ou custo médio ponderado de capital, quando a avaliação estiver considerando os fluxos de caixa para a empresa (DAMODARAN, 1999).

#### <span id="page-10-2"></span>**2.1.1. Fluxo de Caixa Líquido do Acionista**

O modelo de desconto de Fluxos de Caixa Líquido do Acionista ou *Free Cashflow to Equity* (FCFE) utiliza como fluxos de caixa do acionista os fluxos de caixa remanescentes após o cumprimento de todas as obrigações financeiras e o cumprimento de todas as necessidades de investimento (DAMODARAN, 1999). A taxa de desconto utilizada para os fluxos de caixa do acionista é custo do capital próprio.

Segundo Damodaran (1999), é possível calcular o FCFE pela seguinte fórmula:

#### $FCFE = Lucro L.+Dep. - DC - \Delta CG - Amort.+NED$

Onde, Lucro L. = Lucro líquido Dep. = Depreciação

DC = Desembolsos de capital ∆ CG = Variação do capital de giro Amort. = Amortização NED = Novas emissões de dívida

Para utilizar o FCFE como modelo de avaliação de empresas, é preciso conhecer as três versões existentes (Damodaran, 1999).

• Primeira versão: modelo de crescimento estável, voltado para empresas que já se encontram em um estado de equilíbrio.

• Segunda versão: modelo de dois estágios. Desenvolvido para avaliar empresas com crescimento muito acelerado em um primeiro momento que posteriormente se estabiliza atingindo o equilíbrio.

• Terceira versão: modelo de três estágios, destinado para empresas que passam por uma fase de alto crescimento, enfrenta um período de transição com o declínio da taxa de crescimento, atingindo, em um terceiro momento, o período de estabilidade.

Póvoa (2007) corrobora com as segmentações expostas por Damodaran e agrega um quarto estágio, que abrange casos particulares de empresas mais complexas.

Segundo Soute et al. (2008), a avaliação de empresas pelo modelo FCFE é o modelo de avaliação mais completo do ponto de vista técnico. No entanto, por proporcionar menos informações acerca das possibilidades de geração de valor pode ser menos útil do que o modelo de Fluxo de Caixa Líquido da Empresa

#### <span id="page-11-0"></span>**2.1.2. Fluxo de Caixa Líquido da Empresa**

O modelo de Fluxo de Caixa Líquido para a Empresa ou *Free Cash Flow to the Firm* (FCFF) é uma outra abordagem para fazer a avaliação de uma empresa, sendo a mais utilizada por analistas brasileiros de acordo com Soute et al. (2008). Nesse caso, "os fluxos de caixa livres para a empresa configuram a soma dos fluxos de caixa para todos os detentores de direito da empresa" (DAMODARAN, 1999, p.295).

Segundo Damodaran (1999), é possível calcular o FCFF de duas maneiras. A primeira seria somando os fluxos de caixa para os detentores de direitos e a segunda é utilizando o LAJIR (lucro antes dos juros e impostos) como base de cálculo. A taxa de desconto utilizada para trazer os fluxos de caixa da empresa a valor presente é o custo médio ponderado de capital.

A expressão que representa a segunda forma de cálculo é:

#### $FCFF = EBIT \times (1 - T) + Dep. - DC - \Delta CG$

Onde,

EBIT = *Earnings before interest and taxes* (lucro antes de juros e impostos - LAJIR) T = Alíquota do Imposto de Renda Dep. = Depreciação DC = Desembolsos de capital  $\Delta$  **CG** = Variação do capital de giro

#### <span id="page-12-0"></span>**2.1.3. Custo do Capital Próprio (CAPM)**

O modelo *Capital Asset Pricing Model* (CAPM), estima a taxa de retorno através do risco não diversificável relacionando ao retorno esperado (DAMODARAN, 1999). A taxa mínima de atratividade, ou seja, o retorno exigido pelo investidor, é determinada pelas variáveis taxa livre de risco, prêmio de risco, risco sistemático e prêmio de risco país.

A taxa livre de risco, representada por  $R_F$ , é a remuneração de um ativo livre de risco, como a taxa de juros do país. O prêmio de risco refere-se ao pagamento de um prêmio por assumir um risco de mercado. O risco sistemático, também chamado de risco não diversificável, é representado pelo β e identifica o risco sistemático do ativo em relação ao mercado. Por fim, o prêmio de risco país é o prêmio pago por investir em países de maior ou menor risco. No presente trabalho será utilizado o risco país do Brasil devido a localização e operação da empresa.

Segundo Assaf Neto (2010), a equação utilizada para o cálculo do capital próprio no modelo CAPM é:

$$
R_S = R_F + \beta x (R_M - R_F) + R_P
$$

Onde,

 $R<sub>S</sub>$  = Taxa de retorno esperado (custo do capital próprio)

 $R_F$  = Taxa de livre de risco

 $β = Coeficiente beta alavancado$ 

 $(R_M - R_F)$  = Prêmio pelo risco do mercado

 $R_P$  = Risco país

#### <span id="page-12-1"></span>**2.1.4. Custo Médio Ponderado de Capital (WACC)**

O modelo *Weighted Average Cost of Capital* (WACC) ou custo médio ponderado de capital, é definido como a média ponderada dos custos de financiamento de uma empresa, que é calculado considerando o benefício fiscal do capital de terceiros, e dos custos de capital próprio (DAMODARAN, 1999). Dessa forma, o WACC é o retorno exigido sobre o capital total investido para que a empresa atinja o equilíbrio e se torne atraente para investimentos.

O WACC é calculado da seguinte maneira:

$$
WACC = R_S x \frac{S}{(B+S)} + R_B x \frac{B}{(B+S)} x (1-T)
$$

Sendo,

 $R<sub>S</sub>$  = Custo do capital próprio  $S =$ Valor de mercado das ações  $B =$ Valor de mercado da dívida  $R_B$  = Custo do capital de terceiros

T = Alíquota do Imposto de Renda

Os capitais próprio e de terceiros devem estar a valor de mercado para a ponderação. Na prática, o valor contábil costuma ser mais utilizado, levando a uma distorção na ponderação do capital (SOUTE et al., 2008).

Com os fluxos de caixa apurados e com a taxa de desconto calculada, o próximo passo é calcular o valor da empresa. Para isso, deve-se utilizar o seguinte cálculo:

$$
B+S = \sum \frac{FCFF_n}{(1+WACC)^n}
$$

Sendo,

 $S =$ Valor de mercado das ações

B = Valor de mercado da dívida

 $FCFF_n$ = Fluxo de caixa esperado para a empresa em no período n

WACC = Taxa de desconto calculada pelo modelo custo médio ponderado de capital, descrito acima

## <span id="page-13-0"></span>**2.2. Avaliação Relativa**

Enquanto na avaliação intrínseca a intenção é identificar ativos sendo negociados abaixo do seu valor justo, considerando suas características de fluxo de caixa, crescimento e risco, na avaliação relativa o foco é identificar se um ativo está sendo negociado com preço acima ou abaixo em comparação aos seus pares de mercado.

Ainda que os ativos comparados sejam pertencentes da mesma categoria ou setor, Damodaran (2002) afiram ser necessário a padronização de seus valores em relação aos lucros, valor contábil, valor de reposição ou lucro bruto.

#### <span id="page-14-0"></span>**2.2.1. Múltiplo de Lucro**

O principal múltiplo de lucro é o índice Preço/Lucro, que leva em conta o preço do ativo como um múltiplo do lucro gerado por ação. O lucro pode ser analisado como múltiplo do lucro operacional (LAJIR) ou do fluxo de caixa operacional (EBITDA). O P/L reflete o tempo em anos para um acionista reaver o capital aplicado na compra de uma ação, através do recebimento do lucro gerado pela empresa, considerando que estes permaneçam constantes. Dessa forma, apesar de um P/L mais baixo ser, geralmente, melhor é preciso levar em conta o potencial de crescimento e risco da empresa que está sendo adquirida (DAMODARAN, 2002).

#### <span id="page-14-1"></span>**2.2.2. Múltiplos de Valor Contábil**

No caso de múltiplos de valor contábil, a estimativa é estabelecida pelas regras contábeis. Um índice analisado é o Preço/PL, sendo preço o preço pago pela ação e PL o valor contábil do patrimônio líquido.

#### <span id="page-14-2"></span>**2.2.3. Múltiplos de Renda Bruta**

A análise da relação entre o valor de um ativo e a receita que ele gera é um método alternativo pouco influenciado por regras e princípios contábeis. O índice Preço/Vendas divide o valor de mercado por ação pela receita bruta gerada. O benefício desse múltiplo, segundo Damodaran (2002), é a facilidade de comparar empresas de diferentes mercados.

#### <span id="page-14-3"></span>**2.2.4. Vantagens e Desvantagens do Modelo de Múltiplos**

Como todos os modelos, o modelo de avaliação relativa apresenta vantagens e desvantagens se comparado com os outros métodos existentes. Segundo Damodaran (2005) e Martelanc, Pasin e Cavalcanti (2005) a análise de empresas por meio dos indicadores é atrativa pela facilidade de relacioná-los, rapidez para obter estimativas e facilidade de lidar com muitas empresas comparáveis.

Por outro lado, os indicadores podem ser facilmente manipulados e usados incorretamente, além de incorporarem possíveis erros de mercado. A diferença nos fundamentos das empresas é outra desvantagem, já que dificulta uma comparação justa.

Ainda assim, segundo Soute et al. (2008), o modelo de avaliação relativa é o principal método utilizado no Brasil.

#### <span id="page-16-0"></span>**3. METODOLOGIA**

Neste módulo serão apresentados as bases de dados utilizadas, o período histórico considerado, a data base da projeção e as fórmulas aplicadas no estudo de caso da empresa Ambev. Será aplicado o modelo de fluxo de caixa de caixa descontado, trazendo os fluxos projetados da empresa a valor presente.

O dado referente a cotação de mercado da empresa em determinada data, utilizado para definir o valor de mercado da Ambev, foi retirado da B3. Para representar a taxa de um ativo livre de risco foi utilizado o *Treasury Yield* de dez anos, coletado no site da Bloomberg, e o risco país, para calcular a taxa de desconto para o Brasil, foi coletado no IPEA Data. As projeções de PIB real e inflação para determinar o crescimento na perpetuidade foram retirados do relatório de perspectivas de crescimento da economia brasileira do BNDES. Para consultas adicionais, beta do setor e prêmio de risco a fonte foi o site do Damodaran. Por fim, os dados referentes a empresa em si, foram retirados da seção de relacionamento com investidores no site da Ambev e as demonstrações financeiras foram retiradas do site da CVM.

As projeções têm como data base 28 de dezembro de 2018, último dia útil do ano, objetivando considerar o último ano de exercício completo. Para o cálculo das premissas, foi utilizado um histórico de seis anos do resultado consolidado da Ambev, ou seja, considerando todas as suas operações: Brasil, América do Sul, América Central e Canadá. Além disso, considerou-se o resultado reportado, ou seja, não diferenciando o impacto do resultado orgânico de mudanças de escopo, como o impacto de aquisições ou venda de ativos, e diferenças de câmbio.

Considerando a elevada concentração de *players* no setor de bebidas e a forte presença da Ambev nas regiões em que tem operação, o cálculo do beta será baseado no beta desalavancado do setor de bebidas alcoólicas para países emergentes, conforme indicado na página do Damodaran na internet.

#### <span id="page-16-1"></span>**3.1. Fórmulas Utilizadas**

#### <span id="page-16-2"></span>**3.1.1. Beta Alavancado**

O beta mede o risco de uma empresa em relação ao mercado, dessa forma, quanto mais sensível um negócio for às flutuações do mercado, mais elevado será o beta da empresa. No caso de ativos livre de risco, considera-se que o beta é igual a zero.

Enquanto o grau de alavancagem operacional de uma empresa é uma função da sua estrutura de custos, o grau de alavancagem financeira é uma função da estrutura de capital. Espera-se, no primeiro caso, que empresas com custos fixos elevados em relação aos custos totais, terão um beta mais elevado já que seu lucro operacional apresenta maior variância. No segundo caso, quanto maior a alavancagem da empresa maior o beta.

Segundo Damodaran (1999), o cálculo para a obtenção do beta alavancado é:

$$
\beta_L = \beta_U x [1 + \left(\frac{B}{S}\right) x (1 - T)]
$$

Em que,

 $\beta_L$  = Beta alavancado

 $\beta_{\text{U}}$  = Beta desalavancado

 $B =$ Valor da dívida

 $S =$ Valor de Mercado

T = Alíquota do Imposto de Renda

#### <span id="page-17-0"></span>**3.1.2. Custo do Capital Próprio**

O custo do capital próprio, também denominado custo do patrimônio líquido, será calculado pelo modelo do CAPM. A fórmula do modelo é:

$$
R_S = R_F + \beta \; x \; (R_M - R_F) + R_P
$$

Onde,

 $R<sub>S</sub>$  = Taxa de retorno esperado (custo do capital próprio)

 $R_F$  = Taxa livre de risco

β = Coeficiente beta alavancado

 $(R_M - R_F)$  = Prêmio pelo risco do mercado

 $R<sub>P</sub>$  = Risco país

Para esse trabalho, a taxa livre de risco utilizada é o *Treasury Yield* (10Y), que corresponde ao retorno do tesouro americano projetado para dez anos, coletado no site da Bloomberg. O beta alavancado foi calculado pela fórmula exposta anteriormente de acordo com o beta do setor informado no site do Damodaran. O prêmio de risco foi obtido no site do Damodaran. Por fim, o risco país utilizado foi o de *Emerging Markets Bond Index Plus* (EMBI+) para o Brasil e a fonte foi o site do Instituto de Pesquisa Econômica Aplicada (IPEA).

#### <span id="page-18-0"></span>**3.1.3. Paridade das Taxas de Juros**

Como os dados utilizados no cálculo do CAPM são americanos o custo de capital está em dólares, sendo necessário ajustar para o Brasil, ou seja, trazer a porcentagem para o câmbio do real. Para isso, será utilizada a seguinte fórmula de paridade das taxas de juros:

$$
(1 + R_S R\$\) = (1 + R_S U\$\) x \frac{(1 + Infl.BR)}{(1 + Infl.US)}
$$

Em que,

 $R<sub>S</sub> R$ = Taxa$  de retorno esperado (custo do capital próprio) em reais  $R<sub>S</sub>$  U\$ = Taxa de retorno esperado (custo do capital próprio) em dólares Infl.BR = Inflação do Brasil Infl.US = Inflação dos Estados Unidos

As taxas de inflações utilizadas correspondem à projeção até 2023.

#### <span id="page-18-1"></span>**3.1.4. Custo de Capital de Terceiros**

Segundo Damodaran (1999), o custo da dívida mede o custo para a empresa do financiamento de projetos e pode ser determinado através de três variáveis: o nível das taxas de juros, o risco de inadimplência da empresa e os benefícios fiscais associados às dívidas. Buscando outra perspectiva, mas em consonância com Damodaran, Póvoa (2007) propõe que as expectativas do mercado com relação a geração de capital se refletem no custo do capital de terceiros.

O custo da dívida, ou custo do capital de terceiros, pode ser retirado das notas explicativas, que se encontram no relatório de divulgação de resultados, ou pode ser calculado pela seguinte fórmula (ASSAF NETO, 2010):

$$
R_B = R_F + S
$$

Sendo,

 $R_B$  = Custo da dívida (custo do capital de terceiros)

 $R<sub>F</sub>$  = Taxa livre de risco

 $Spread = Adicional sobre ativos livres de risco$  $R<sub>P</sub>$  = Risco país

Assaf Neto (2010) ainda observa que a metodologia de cálculo acima é coerente com o modelo CAPM, tornando sua aplicação recomendada para países emergentes. Dessa forma, optou-se por calcular o custo da dívida.

As informações de taxa livre de risco e risco país serão utilizadas conforme explicado anteriormente. Quanto ao *spread*, coletou-se o rating da Ambev em seu site de acordo com duas empresas, que avaliaram com relação a crédito de longo prazo. De acordo com a S&P, em janeiro de 2018, a empresa foi avaliada com rating BBB. Enquanto isso, a Moody's, em março de 2017, avaliou a Ambev com o rating Baa3. Foi utilizado o rating da S&P, por ser mais recente, no entanto, ambas as qualificações culminam em um mesmo *spread* de 2% segundo o site do Damodaran.

#### <span id="page-19-0"></span>**3.1.5. Custo Médio Ponderado de Capital**

A partir das projeções do fluxo de caixa e da estrutura de capital da empresa será utilizada a taxa WACC, com o objetivo de trazer os fluxos a valor presente. A equação utilizada para calcular o custo médio ponderado de capital é:

$$
WACC = R_S x \frac{S}{(B+S)} + R_B x \frac{B}{(B+S)} x (1-T)
$$

Sendo,

 $R<sub>S</sub>$  = Custo do capital próprio

S = Valor de mercado das ações

 $B =$ Valor de mercado da dívida

 $R_B$  = Custo do capital de terceiros

T = Alíquota do Imposto de Renda

#### <span id="page-19-1"></span>**3.1.6. Fluxo de Caixa Líquido para a Empresa (FCFF)**

Sendo o modelo mais utilizado por analistas brasileiros de acordo com Soute et al. (2008), o FCFF considera como fluxos de caixa livres para a empresa a soma dos fluxos de caixa para todos os detentores de direito da empresa (DAMODARAN, 1999).

Para calcular o FCFF foi utilizado o LAJIR (lucro antes de juros e impostos) como base

de cálculo.

## $FCFF = EBIT \times (1 - T) + D - I \pm \Delta CG$

Sendo,

EBIT = *Earnings Before Interest and Taxes* ou lucro operacional T = Alíquota do Imposto de Renda D = Depreciação  $I =$  Investimento (CAPEX) ∆ CG = Variação do capital de giro

#### <span id="page-20-0"></span>**3.1.7. Perpetuidade**

Segundo Póvoa (2007, p.109) a fase da perpetuidade ou fase de maturidade, é o momento em que a empresa atinge o seu estágio máximo de produtividade, em que a única possibilidade de crescimento é investindo mais capital, ocasionando uma queda na geração de caixa.

Também conhecida como modelo de Gordon, a expressão da perpetuidade será utilizada a partir do 6o fluxo projetado, considerando o crescimento anual dos fluxos de caixa a uma taxa constante indefinidamente. Para que a fórmula possa ser aplicada, a taxa de desconto deve ser superior ao crescimento esperado.

Assaf Neto (2010, p.669) apresenta duas maneiras possíveis de se obter o valor econômico do investimento na perpetuidade. A primeira maneira seria assumir a manutenção dos fluxos de caixa e da perpetuidade e a segunda seria considerar que os fluxos de caixa cresçam a cada ano. As duas fórmulas se diferem apenas no denominador, já que na primeira maneira de cálculo não se considera a taxa de crescimento g.

No presente trabalho, a fórmula utilizada considerou um crescimento anual constante.

$$
PV_{(t-1)} = \frac{FCFF_t}{(WACC - g)}
$$

Sendo,

PV(t-1) = *Present Value* (valor presente) em t - 1 FCFF = *Free Cash Flow to Firm* (fluxo de caixa livre para a empresa) WACC = Custo médio ponderado de capital (taxa de desconto)

g = Crescimento na perpetuidade

A taxa de crescimento (g) foi calculada a partir da média das projeções dos anos de 2018 a 2023.

## **3.1.8. Valor da Empresa**

Para obter o valor final da empresa, os fluxos de caixa esperados para a mesma foram descontados à taxa de custo médio ponderado de capital.

$$
B+S = \sum \frac{FCFF_n}{(1+WACC)^n}
$$

Sendo,

S = Valor de mercado das ações

 $B =$ Valor de mercado da dívida

 $FCFF_n$ = Fluxo de caixa esperado para a empresa em no período n

WACC = Taxa de desconto calculada pelo modelo custo médio ponderado de capital, descrito acima

## <span id="page-22-1"></span>**4. APLICAÇÃO DO CASO**

## <span id="page-22-2"></span>**4.1. O Setor e a Empresa**

Considerando o panorama exposto na introdução, que abordou as expectativas otimistas no que tange o crescimento do país e da renda da população, podemos inferir que mercado de bebidas também tende a crescer. Isso porque, de acordo com a pesquisa "O setor de bebidas no Brasil" realizada por Cervieri Júnior et al. (2014), a demanda desse setor está intimamente ligada ao crescimento econômico do país e da renda da população. Um dos fatores que explica essa conclusão é a correlação do setor de bebidas com o PIB do país. Outro fator é o fato de que os produtos do setor não configuram como itens de necessidade básica. Dessa forma, o aumento do poder aquisitivo aumenta não só a base de potenciais clientes como também o consumo per capta.

A produção de bebidas no Brasil se concentra em dois principais itens: refrigerantes e cervejas. Juntos, esses dois segmentos representam aproximadamente 82% do volume produzido e 76% do valor total das vendas de bebidas. Além da concentração de itens, o mercado também apresenta poucos players, culminando em um mercado altamente competitivo por preços. Uma das razões para esse cenário são as altas barreiras de entrada para novos competidores (CERVIERI JÚNIOR et al., 2014).

Conforme ilustra o gráfico abaixo, no ano de 2013, quatro companhias responderam por 98% do volume total de cerveja produzido no Brasil, enquanto apenas duas companhias foram responsáveis por 78% do volume total de refrigerante.

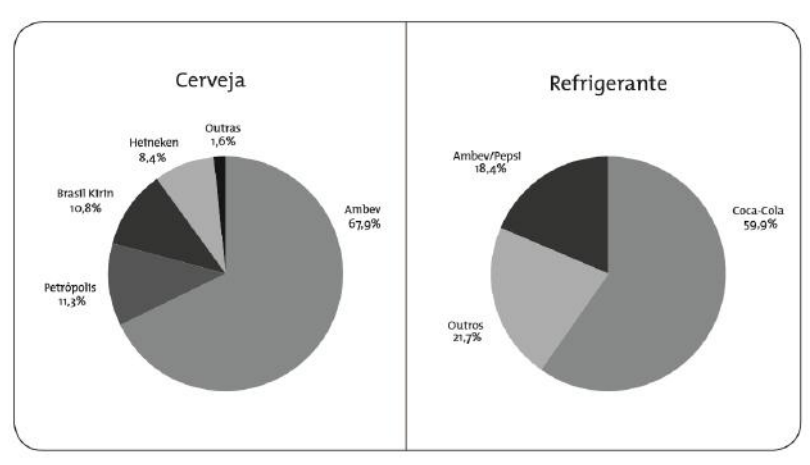

<span id="page-22-0"></span>Figura 1: Market-share dos produtores brasileiros de cerveja e refrigerante em 2013, segundo o volume produzido

Fonte: Ambev

Com operações em 19 países do continente americano, Brasil, América Central e

Caribe (CAC), América Latina Sul (LAS) e Canadá, a cervejaria Ambev é líder em 10 desses, sendo um deles o Brasil. A Companhia foi criada em 1999 a partir da fusão das cervejarias Brahma e Antarctica e hoje em dia é a maior empresa de produção e comercialização de bebidas do mundo após a fusão com a Interbrew e aquisição da Anheuser-Bush, originando a AB Inbev, segundo informações da própria empresa.

Atualmente, a empresa possui uma robusta malha produtiva composta por 32 cervejarias, 2 maltarias e mais de 35 mil funcionários no Brasil. Tal estrutura é responsável pela produção de mais de 30 marcas de bebidas diferentes. A operação logística atual envolve mais de 100 centros de distribuição, além de 6 centros de excelência e o mais moderno centro de inovação cervejeira do mundo, segundo a própria companhia descreve em seu portal de relações com investidores. Além disso, conta com mais de 150 distribuidoras terceirizadas exclusivas, apenas no Brasil, responsáveis por em média 25% a 30% do volume distribuído mensalmente, também segundo dados oficiais da companhia.

A empresa possui capital aberto nas bolsas brasileira (B3) e americana (NYSE) e, de acordo com o documento "Acordo de Acionistas Ambev", vigente de 2012 até 1º de julho de 2019, sua composição acionária era constituída da seguinte maneira:

<span id="page-23-0"></span>

| Acionista   | % de Ações Ordinárias | N <sup>o</sup> de Ações Ordinárias |
|-------------|-----------------------|------------------------------------|
| FZ.         | 9,6%                  | 1.501.432.405                      |
| <b>IIBV</b> | 53,8%                 | 8.420.841.160                      |
| Ambrew      | 8,1%                  | 1.271.506.635                      |
| Total       | 71,5%                 | 11.193.780.200                     |

Tabela 1: Composição acionária Ambev

Fonte: Ambev

As siglas apresentadas na tabela acima correspondem respectivamente a Fundação Antonio e Helena Zerrennner Instituição Nacional de Beneficência, Interbrew International BV e uma sociedade constituída sob as leis de Luxemburgo. Para fins deste trabalho estamos considerando as ações negociadas na bolsa brasileira com o código ABEV3.

Por fim, para as perspectivas do setor e da empresa é relevante citar que recentemente o Brasil conquistou a terceira posição na lista dos maiores consumidores mundiais de cervejas e refrigerantes, apesar do consumo per capita ainda ter espaço para aumentar.

## <span id="page-24-2"></span>**4.2. Resultados Históricos**

## <span id="page-24-3"></span><span id="page-24-0"></span>**4.2.1. Balanço Patrimonial**

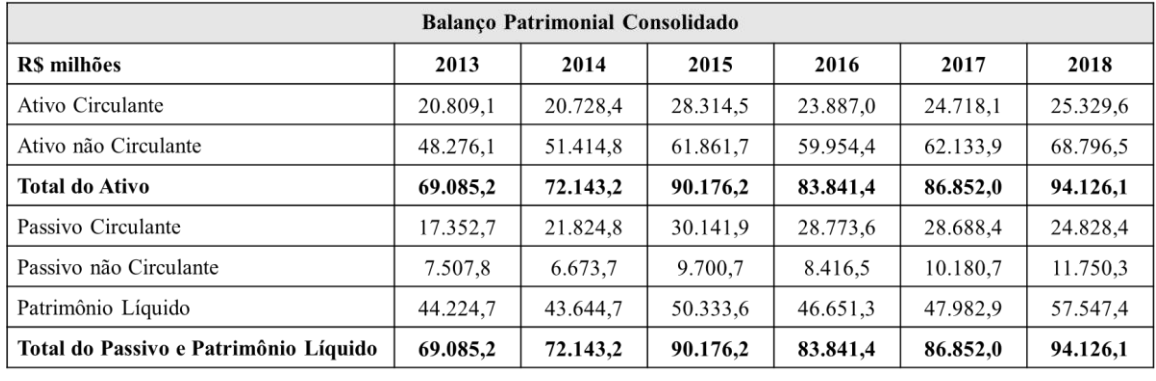

#### Tabela 2: Balanço Patrimonial Consolidado

Fonte: Autora

## <span id="page-24-4"></span>**4.2.2. Resultado Consolidado**

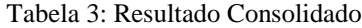

<span id="page-24-1"></span>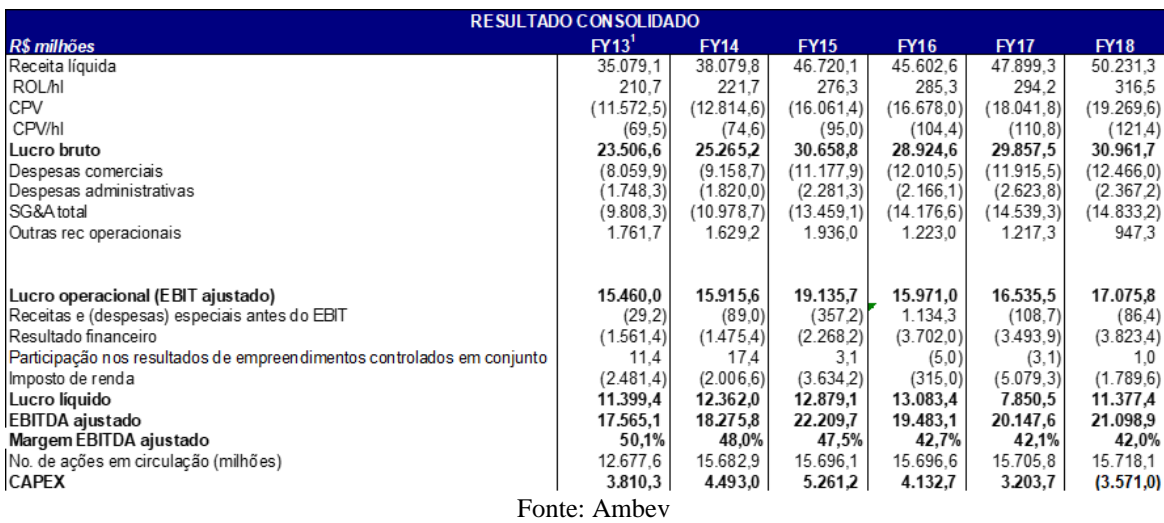

Em que,

ROL/hl = Receita líquida por hectolitro

CPV = Custo do produto vendido

CPV/hl = Custo do produto vendido por hectolitro

SG&A = *Selling, General & Administrative Expense* (despesas administrativas, de vendas e gerais)

CAPEX = *Capital Expenditure* (despesas de capital ou investimento em bens de capital)

#### <span id="page-25-2"></span>**4.2.3. Projeções**

As projeções foram feitas a partir dos dados divulgados pela empresa dos últimos seis anos. A data-base da avaliação é de 28 de dezembro de 2018, ou seja, a projeção será feita a partir dessa data em diante. Para os próximos 5 anos será projetada a média de crescimento ao ano dos últimos 6 anos e, a partir daí, será aplicada a fórmula da perpetuidade.

Para a projeção da receita líquida foi utilizada a média da variação percentual dos últimos 6 anos.

<span id="page-25-0"></span>

| Receita Líquida      |           |           |           |           |          |          |  |  |
|----------------------|-----------|-----------|-----------|-----------|----------|----------|--|--|
| R\$ milhões          | 2013      | 2014      | 2015      | 2016      | 2017     | 2018     |  |  |
| Receita Líquida      | 35.079,11 | 38.079.79 | 46.720,14 | 45.602,56 | 47.899.3 | 50.231,3 |  |  |
| Variação (%)         |           | 8.55%     | 22,69%    | $-2.39\%$ | 5.04%    | 4.87%    |  |  |
| <b>Média Simples</b> | 7,75%     |           |           |           |          |          |  |  |

Tabela 4: Histórico Receita Líquida

Fonte: Autora a partir de dados da CVM

Dessa forma, para obter a receita líquida de 2019, multiplicou-se a receita do ano de 2018 por 1,0775, aplicando o aumento de 7,75% ao ano. A mesma fórmula foi aplicada para os anos seguintes, obtendo o seguinte resultado:

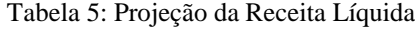

<span id="page-25-1"></span>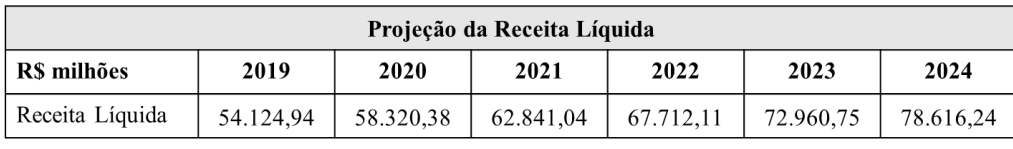

Fonte: Autora

As projeções dessas métricas foram calculadas utilizando o mesmo racional, que é a partir da representatividade de cada uma na receita líquida. Com a média simples da participação na receita líquida, projetou-se os valores para os próximos 6 anos em cima da projeção da receita líquida apresentada acima.

Os valores apresentados na tabela de investimentos correspondem ao CAPEX, investimentos em bens de capital. O capital de giro não foi informado diretamente pelos resultados fornecidos pela empresa sendo necessário calcular. A fórmula utilizada foi:

## Capital de Giro

## $= (AC - Caixa e \, Aplicações Financeiras) - (PC)$ − Empréstimos de Curto Prazo)

Sendo,

AC = Ativo Circulante

PC = Passivo Circulante

Por fim, o FCFF foi calculado a partir da fórmula apresentada na metodologia com base nas projeções feitas. Para o cálculo do FCFF foi utilizado o imposto de renda marginal de 34%.

A seguir serão apresentadas as tabelas que contém os valores históricos coletados e a média da participação de cada um na receita. A última tabela nesse módulo consiste nas projeções de todas as variáveis compiladas.

<span id="page-26-0"></span>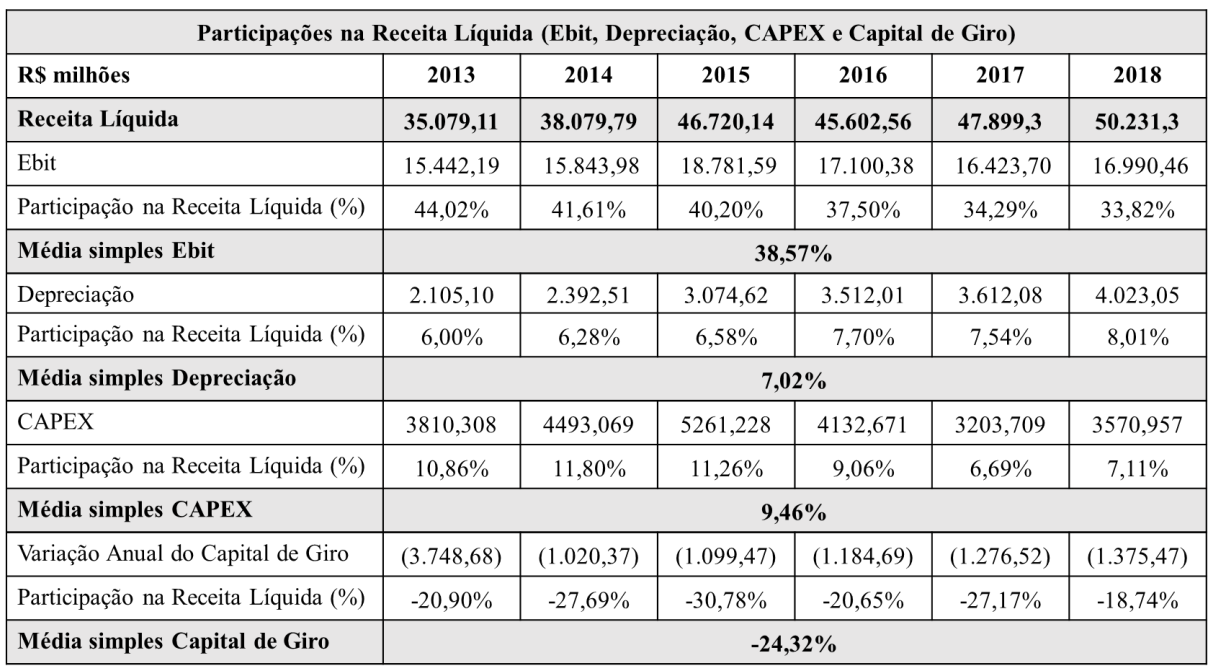

Tabela 6: Participações na Receita Líquida (EBIT, Depreciação, CAPEX e Capital de Giro)

Fonte: Autora

<span id="page-27-0"></span>

| Projeções       |             |             |              |              |             |             |  |  |
|-----------------|-------------|-------------|--------------|--------------|-------------|-------------|--|--|
| R\$ milhões     | 2019        | 2020        | 2021         | 2022         | 2023        | 2024        |  |  |
| Receita Líquida | 54.124,936  | 58.320,38   | 62.841,04    | 67.712,11    | 72.960,75   | 78.616,24   |  |  |
| Ebit            | 20.877,77   | 22.496,09   | 24.239,85    | 26.118,78    | 28.143,36   | 30.324,87   |  |  |
| Depreciação     | 3.799,23    | 4.093,72    | 4.411,04     | 4.752,96     | 5.121,38    | 5.518,36    |  |  |
| Investimentos   | 5.122,21    | 5.519,26    | 5.947,08     | 6.408,06     | 6.904,78    | 7.439,99    |  |  |
| Capital de Giro | (13.163,71) | (14.184.08) | (15.283, 55) | (16.468, 24) | (17.744,76) | (19.120.23) |  |  |
| <b>FCFF</b>     | 16.205,02   | 14.442,25   | 15.561,73    | 16.767,99    | 18.067,74   | 19.468,25   |  |  |

Tabela 7: Projeções (Receita Líquida, EBIT, Depreciação, Investimentos e Capital de Giro)

Fonte: Autora

### <span id="page-27-1"></span>**4.2.4. Taxa de Desconto**

A taxa de desconto utilizada para trazer os fluxos a valor presente será o WACC. Para isso, é necessário calcular o custo do capital próprio, que por sua vez precisa do beta alavancado, e o custo do capital de terceiros. Todas as fórmulas a serem utilizadas foram explicitadas no módulo da metodologia.

O beta desalavancado do setor de bebidas alcoólicas para países emergentes fornecido por Damodaran é 0,97. Aplicando a fórmula do beta alavancado chega-se ao valor de 0,9781. O valor muito semelhante ao beta do setor se justifica pelo baixíssimo nível de endividamento que a empresa apresenta.

$$
\beta_L = 0.97 \, x \left[ \, 1 + \left( \, \frac{2.422.800.000}{237.343.310.000} \, \right) \, x \left( 1 - 0.34 \right) \, \right]
$$

Com o beta calculado, o próximo passo foi calcular o custo de capital próprio que, aplicando na fórmula, chega-se ao valor nominal de 9,91% em dólares.

## $R_s = 1,73\% + 0,9781 \times 5,96\% + 2,4\%$

A partir da paridade nas taxas de juros foi possível chegar no CAPM em reais, cujo valor é de 11,57%.

$$
(1 + R_S R\$\big) = (1 + 0.0991) x \frac{(1 + 0.0304)}{(1 + 0.0151)}
$$

<span id="page-28-0"></span>

| Custo do Capital Próprio           |        |                                 |  |  |  |
|------------------------------------|--------|---------------------------------|--|--|--|
| Taxa livre de risco                | 1,73%  | Treasury Yield (10Y): Bloomberg |  |  |  |
| Beta alavancado                    | 0,9781 | <b>Fórmula</b>                  |  |  |  |
| Prêmio de risco                    | 5,96%  | Damodaran                       |  |  |  |
| Risco país                         | 2,4%   | $EMBI +: Ipea Data$             |  |  |  |
| $R_s$ nominal em U\$               |        | 9,91%                           |  |  |  |
| Inflação brasileira                | 3,04%  | IPCA (projeção)                 |  |  |  |
| Inflação americana                 | 1,51%  | IPC (últimos 6 anos)            |  |  |  |
| R <sub>s</sub> em termos reais R\$ |        | 11,57%                          |  |  |  |

Tabela 8: Custo do Capital Próprio pelo método do CAPM

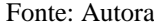

O custo do capital de terceiros ficou em 6,13% em dólares e 7,73% em reais. As fórmulas utilizadas foram:

$$
R_B = 1,73\% + 2\% + 2,4\%
$$

$$
(1 + R_B R\$\big) = (1 + 0.0613) x \frac{(1 + 0.0304)}{(1 + 0.0151)}
$$

Com essas informações calculadas é possível chegar no custo médio ponderado de capital (WACC) de 11,5%, taxa utilizada para calcular a perpetuidade e o valor presente líquido dos fluxos.

$$
WACC=0, 1157\; x\; \frac{237.343.310.000}{239.766.110.000}+0,0773\; x\; \frac{2.422.800.000}{239.766.110.000}\; x\; 0,66
$$

<span id="page-29-1"></span>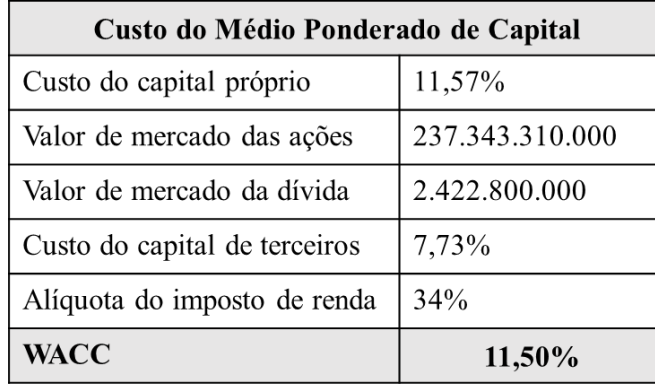

Tabela 9: Custo do Médio Ponderado de Capital

Fonte: Autora

#### <span id="page-29-2"></span>**4.2.5. Resultados Encontrados**

A partir das projeções e da taxa de desconto definida, estimou-se o valor da empresa estudada. A estimativa partiu do pressuposto de que a Ambev cresceria a média histórica nos próximos 5 anos e a partir do 6º ano se estabilizaria, podendo utilizar a perpetuidade.

Para isso, é necessário definir o crescimento na perpetuidade, representado pela letra g. Nesse trabalho, considerou-se o crescimento na perpetuidade como a projeção do PIB real somado à média da projeção da inflação. Não foi acrescentada nenhuma porcentagem a mais já que crescer mais do que um país não é razoável, principalmente no longo prazo, período que, independente do setor, o crescimento acaba convergindo para o PIB.

As projeções utilizadas consideram o crescimento da economia brasileira entre o período de 2018 a 2023, e foram retiradas do documento de Perspectivas DEPEC do BNDES elaborado por Horta e Giambini (2018). A projeção da inflação para o ano de 2023 é de 3,5% e do PIB é de 3,4%. Para a inflação, foi utilizada a média das projeções de 2018 a 2023, resultando em 3,05%. Com isso, o fator de crescimento na perpetuidade (g), resultado da soma da média das inflações 3,05% com o PIB de 2023 3,4%, ficou em 6,45%.

Figura 2: Projeções do PIB e Inflação

<span id="page-29-0"></span>

| Variável                     | 2018  | 2019  | 2020  | 2021  | 2022  | 2023  |
|------------------------------|-------|-------|-------|-------|-------|-------|
| PIB (var. % a.a.)            | 2.5   | 2,7   | 2.9   | 3,0   | 3,2   | 3,4   |
| Inflação média (var. % a.a.) | 3,2   | 3,5   | 3,5   | 3,5   | 3.5   | 3,5   |
| PIB (RS bilhões correntes)   | 6.941 | 7.376 | 7.853 | 8.375 | 8.947 | 9.575 |

Fonte: Perspectivas DEPEC 2018: o crescimento da economia brasileira 2018-2023

A tabela a seguir apresenta novamente os fluxos ano a ano para facilitar a visualização

<span id="page-30-0"></span>dos cálculos.

Tabela 10: Projeção do FCFF

| <b>Projeções</b> |      |                                                                       |      |      |      |      |  |  |
|------------------|------|-----------------------------------------------------------------------|------|------|------|------|--|--|
| R\$ milhões      | 2019 | 2020                                                                  | 2021 | 2022 | 2023 | 2024 |  |  |
| <b>FCFF</b>      |      | 16.205,02   14.442,25   15.561,73   16.767,99   18.067,74   19.468,25 |      |      |      |      |  |  |

Fonte: Autora

<span id="page-30-1"></span>O cálculo da perpetuidade está representado abaixo:

Perpetuidade = 19.468.249.836,85  $0, 115 - 0, 0645$ 

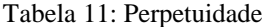

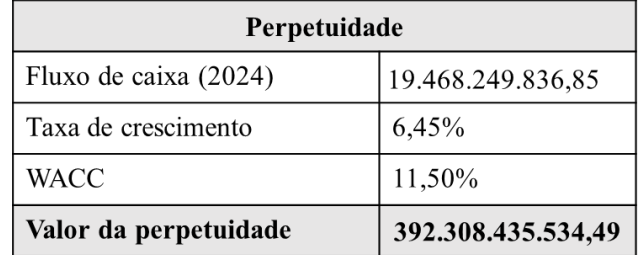

Fonte: Autora

A fórmula da perpetuidade foi aplicada ao 6º fluxo, referente ao ano de 2024, trazendo seu valor para t-1, ou seja, para o ano de 2023. Dessa forma, na fórmula do Valor Presente Líquido, o 5º fluxo corresponde à projeção do ano 5 somada ao valor da perpetuidade.

Por fim, para chegar no valor presente líquido da empresa será aplicada a fórmula do Valor Presente Líquido utilizando como taxa de desconto o custo médio ponderado de capital (WACC).

$$
B+S = \frac{16.205,02}{1,115} + \frac{14.442,25}{1,115^2} + \frac{15.561,73}{1,115^3} + \frac{16.767,99}{1,115^4} + \frac{410.376,18}{1,115^5}
$$

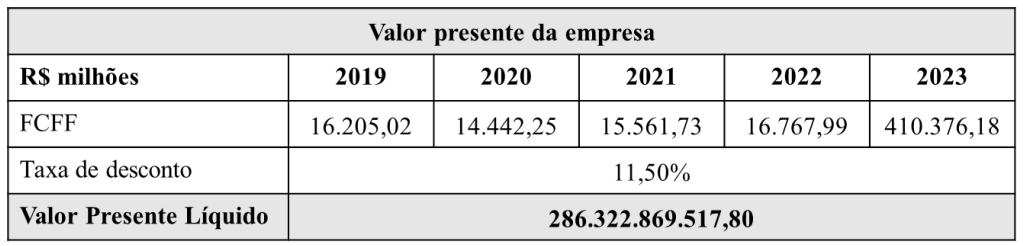

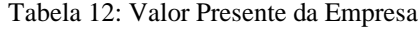

Fonte: Autora

## <span id="page-32-0"></span>**5. CONCLUSÃO**

O processo de *Valuation* aplicado utilizou o modelo de fluxo de caixa descontado para chegar ao valor total da empresa Ambev. Os cálculos foram realizados considerando uma projeção de 5 anos a uma taxa de desconto de 11,50%. A análise resultou em um valor de R\$286.322.869.517,80 para a Ambev, o que significaria que o preço justo de uma ação da empresa é de R\$18,22, considerando o montante de 15.718.100.000 de ações em circulação. Em relação ao seu preço atual de mercado (cotação de fechamento do dia 11 de novembro de 2019) a ação estaria atrativa para investimento, já que está sendo negociada a R\$17,53, abaixo do seu valor justo de mercado.

A análise, como um todo, se mostra coerente com os resultados refletidos no valor da ação e nas características financeiras da empresa. Tendo em vista o baixo nível de endividamento e a estabilidade da empresa, já era de se esperar um valor de mercado final próximo ao valor de mercado atual. Além disso, a contraposição das cotações do dia 11 de novembro de 2019 contra a data-base da análise demonstra uma valorização da empresa dentro das expectativas.

<span id="page-32-1"></span>Ainda assim, é necessário levar em consideração o desempenho da economia nos últimos anos, que foi fraco apesar da perspectiva atual de melhora, aumentando o desemprego e gerando uma queda na demanda. Além disso, o fato de a empresa ser líder de mercado acaba limitando suas possibilidades de crescimento. Cabe ressaltar que se trata de um trabalho acadêmico, não refletindo uma opinião de investimento.

## **REFERÊNCIAS BIBLIOGRÁFICAS**

ASSAF NETO, Alexandre. **Finanças Corporativas e Valor**; 5. Ed. São Paulo: Atlas, 2010.

CERVIERI JÚNIOR, Osmar et al. **O setor de bebidas no Brasil**. BNDES Setorial, Rio de Janeiro, n. 40, p. 93-129, set. 2014.

DAMODARAN, Aswath. **Avaliação de Investimentos: Ferramentas e Técnicas para a Determinação do Valor de Qualquer Ativo**; 1.Ed. Rio de Janeiro: Qualitymark, 1999. DAMODARAN, Aswath. **Finanças Corporativas Aplicadas: Manual do Usuário**; 1.Ed. São Paulo: Bookman, 2002.

DEMIRAKOS E. G.; STRONG, N. C.; WALKER, M. *What valuations models do analysts use?* Accounting Horizons, v. 18, p. 221-240, 2004.

HORTA, Guilherme Tinoco de Lima; GIAMBIAGI, Fábio. **Perspectivas DEPEC 2018: o crescimento da economia brasileira 2018-2023**. Rio de Janeiro: Banco Nacional de Desenvolvimento Econômico e Social, 2018. Disponível em: http://web.bndes.gov.br/bib/jspui/handle/1408/14760. Acesso em: 12 nov. 2019.

MARTELANC, Roy. **Utilização de Metodologias de Avaliação de empresas: Resultados de uma pesquisa no Brasil**. São Paulo, 2005

MARTELANC, Roy; PASIN, Rodrigo Maimone; CAVALCANTE, Francisco. **Avaliação de empresas: Um guia para Fusões e Aquisições e gestão de valor**. 1. ed. São Paulo: Pearson, 2005. 304 p.

Página da internet da B3. Disponível em: http://www.b3.com.br/pt\_br/market-data-eindices/servicos-de-dados/market-data/cotacoes/. Acesso em outubro de 2019.

Página da internet da Bloomberg Business. Disponível em: http://www.bloomberg.com/. Acesso em outubro de 2019.

Página da Internet do Aswath Damodaran. Disponível em: http://pages.stern.nyu.edu/~adamodar/New\_Home\_Page/datafile/ctryprem.html. Acesso em outubro de 2019.

Página na internet do IPEADATA. Disponível em: http://www.ipeadata.gov.br. Acesso em setembro de 2019

Página na internet do RI da Ambev S/A. Disponível em: http://ri.ambev.com.br/default\_pt.asp?idioma=0&conta=28. Acesso em setembro de 2019.

POVOA, Alexandre. **Valuation: Como precificar ações**. 2. ed. Brasil: Globo, 2007. p. 373.

SOUTE, Dione Olesczuk. et al. **Métodos de avaliação utilizados pelos profissionais de investimento**. Revista UnB Contábil, Brasília, v. 11, n 1-2, p. 1-17, jan./dez. 2008